## **Vaatimusdokumentti**

Orava

Helsinki 5.5.2005 Ohjelmistotuotantoprojekti HELSINGIN YLIOPISTO Tietojenkäsittelytieteen laitos

#### **Kurssi**

581260 Ohjelmistotuotantoprojekti (6 ov)

#### **Projektiryhmä**

Juhani Bergström Peter von Etter Teppo Känsälä Olli Lyytinen Jessika Penttinen Mikko Waris

#### **Asiakas**

Eero Hyvönen

#### **Johtoryhmä**

Juha Taina Hannu Räisänen

#### **Kotisivu**

http://www.cs.helsinki.fi/group/orava/

#### **Versiohistoria**

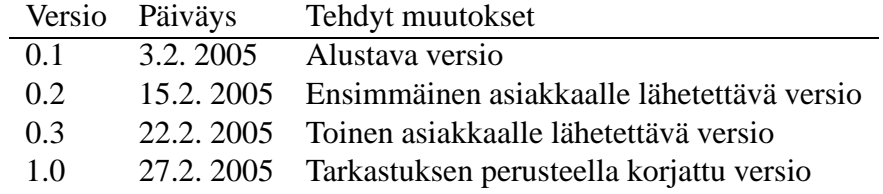

# **Sisältö**

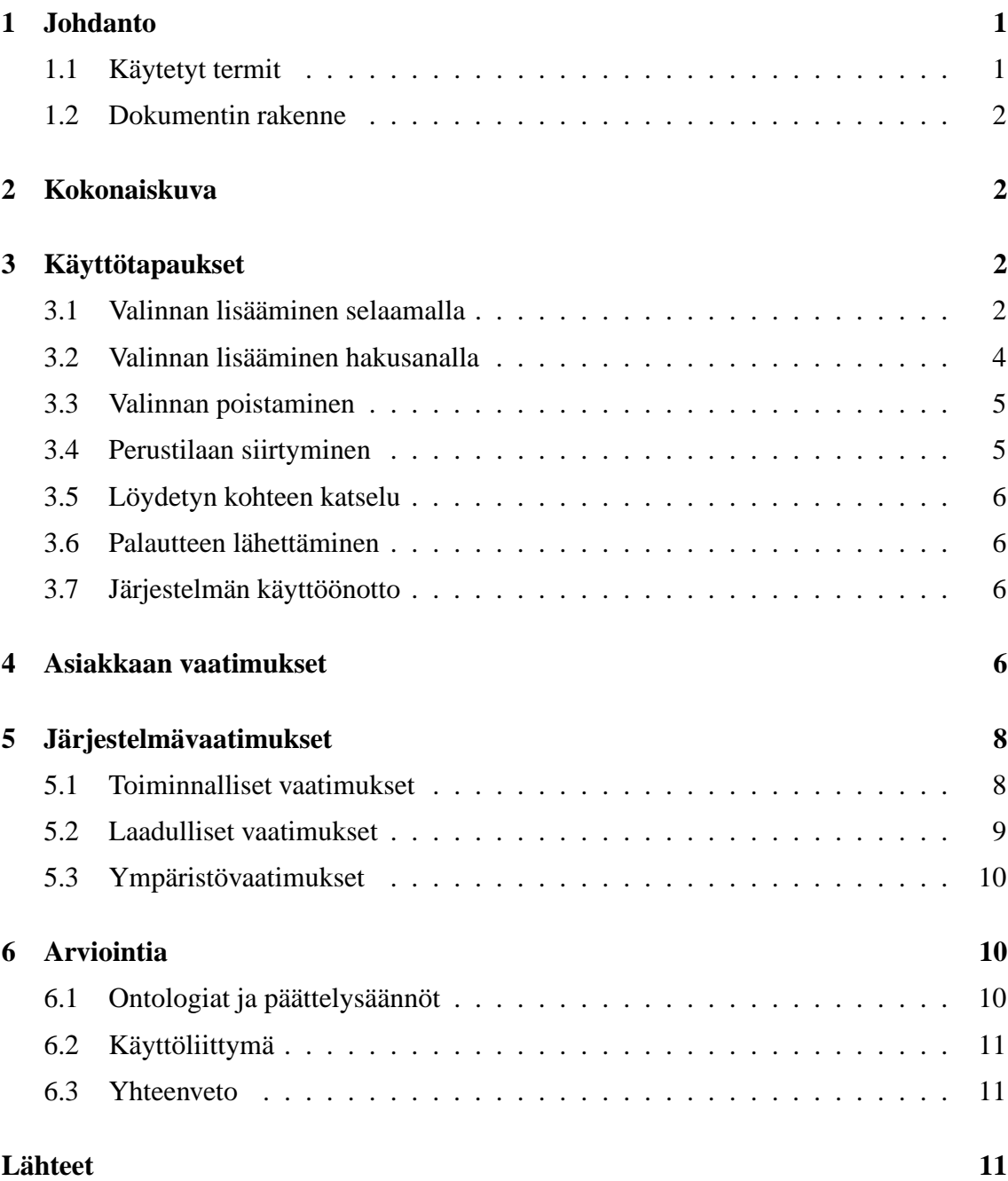

## **1 Johdanto**

Tämä on ohjelmistotuotantoprojekti Oravan vaatimusdokumentti. Projektin aiheena on semanttisen webin [SemWeb] tekniikoilla toteutettava haku- ja suosittelukone YLE Opetusohjelmien Klaffi-videoarkistoon [Klaffi], jonka videot ovat nykyisin verkossa käytettävissä Opinportti-palvelun [Opinportti] kautta. Tarkoitus on soveltaa MuseoSuomi-hankkeessa [MuseoSuomi] kehitettyä OntoViews-järjestelmää [OntoViews] opetusvideoiden tarjoamiseen verkossa semanttisesti linkitetyn portaalin muodossa. Kehitettävän järjestelmän tuottamaa WWW-sivustoa kutsutaan tässä dokumentissa Orava-portaaliksi.

### **1.1 Käytetyt termit**

- **Ontologia** Määrittelee käsitteitä ja niiden välisiä suhteita. Koko järjestelmässä ontologioita on useita: esimerkiksi paikkaontologia joka sisältää eri paikkojen määritelmät, ja aikaontologia joka määrittelee eri aikakäsitteitä.
- **(Ontologinen) käsite** Ontologiassa yksiselitteisesti määritelty käsite. Käsitteitä on kahdenlaisia: luokkia ja yksilöitä. Luokkakäsite voi sisältää yksilökäsitteitä ja luokkia. Yksilökäsite taas viittaa johonkin yksilöolioon. Esimerkiksi yksilökäsite "vuosi 2005" kuuluu luokkakäsitteeseen "2000-luku".
- **Kohde** Yksilökäsite, joka viittaa tiettyyn tietokannan videoon tai muuhun kohteeseen.
- **Suositeltu kohde** Käyttäjän parhaillaan tarkastelemaan kohteeseen semanttisesti liittyvä kohde, jota portaali suosittelee käyttäjälle nykyisen kohteen yhteydessä.
- **Kategoria** Kohteiden järjestämiseen käytetty käsite.
- **Näkymä** Hierarkisiksi taksonomioiksi järjestetyt kategoriat.
- **Valinta** Käyttäjän tekemä rajaus näytettäviin kohteisiin. Käyttäjä voi lisätä rajauksia valitsemalla näkymistä kategorioita tai lisäämällä hakusanoja.
- **Moninäkymä-käyttöliittymä** Käyttäjän valintojen mukaan näytettävä näkymien joukko.
- **LOM** Lyhenne engl. sanoista *Learning Object Metadata*. Tietomalli opetukseen liittyvien objektien metadatalle. [LOM]
- **RDF** Lyhenne engl. sanoista *Resource Description Framework*. Semanttisen webin tietomalli metadatalle. [RDF]
- **OntoViews** MuseoSuomi-portaalin ohjelmisto. [OntoViews]

#### **1.2 Dokumentin rakenne**

Seuraavassa luvussa 2 annetaan yleiskuva ongelmasta ja sen kentästä. Pohjaksi varsinaisille järjestelmävaatimuksille esitetään luvussa 3 järjestelmän käyttötapaukset ja luvussa 4 asiakkaan vaatimukset. Järjestelmävaatimukset (luku 5) on jaettu kolmeen ryhmään: toiminnallisiin (luku 5.1), laadullisiin (luku 5.2) ja ympäristövaatimuksiin (luku 5.3). Viimeinen luku 6 on järjestelmävaatimusten arviointia.

## **2 Kokonaiskuva**

Tietokantojen julkaisemiseen WWW:ssä on perinteisesti käytetty hakukäyttöliittymää, jolla käyttäjä etsii tietokannasta aineistoa avainsanojen perusteella. Tässä lähestymistavassa on ongelmia: 1) avainsanojen keksiminen ilman käsitystä tietokannan sisällöstä vaatii arvailua ja 2) yleiskuvan saaminen tietokannan sisällöstä avainsanahakuja tekemällä on työlästä.

Ratkaisua voidaan etsiä semanttisen webin tekniikoista. MuseoSuomi-hankkeen WWWkäyttöliittymä tarjoaa käyttäjälle yleiskuvan tietokantojen aineistosta 1) esittämällä sisällön ontologiset kategoriat ja 2) linkittämällä semanttisesti toisiinsa liittyvät kohteet. Näin käyttäjä saa nopeasti kokonaiskuvan tietokannan sisällöstä ja voi selata kohteita seuraamalla ihmisen mielestä kiinnostavia yhteyksiä kohteiden välillä.

Projektin tarkoituksena on soveltaa MuseoSuomi-hankkeessa kehitettyjä ohjelmistoja YLE Opetusohjelmien opetusvideoita sisältävään Klaffi-videoarkistoon.

## **3 Käyttötapaukset**

Kuvassa 1 on esitetty järjestelmän käyttötapaukset. Seuraavissa aliluvuissa käydään läpi kunkin käyttötapauksen esimerkkiskenaarioita, joiden jälkeen esitetään käyttötapaus. Skenaarioissa oletetaan taulukon 1 mukainen tietosisältö. Seuraavia järjestelmän tiloja käytetään käyttötapausten esi- ja jälkiehtoina.

**Portaali** Käyttäjällä on WWW-selaimessaan avattuna Orava-portaali.

**Tuloksia** Käyttäjä on valintoja tekemällä löytänyt linkkejä kohteisiin.

#### **3.1 Valinnan lisääminen selaamalla**

#### **Skenaario "selailu"**

1. Käyttäjä avaa portaalin etusivun.

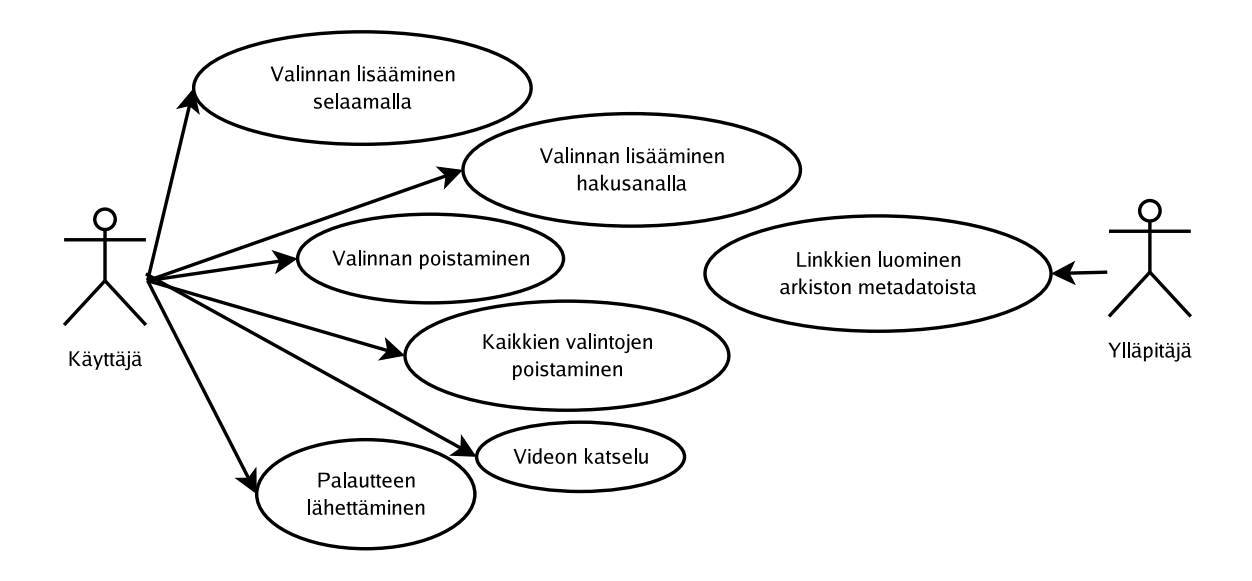

Kuva 1: Järjestelmän käyttötapaukset.

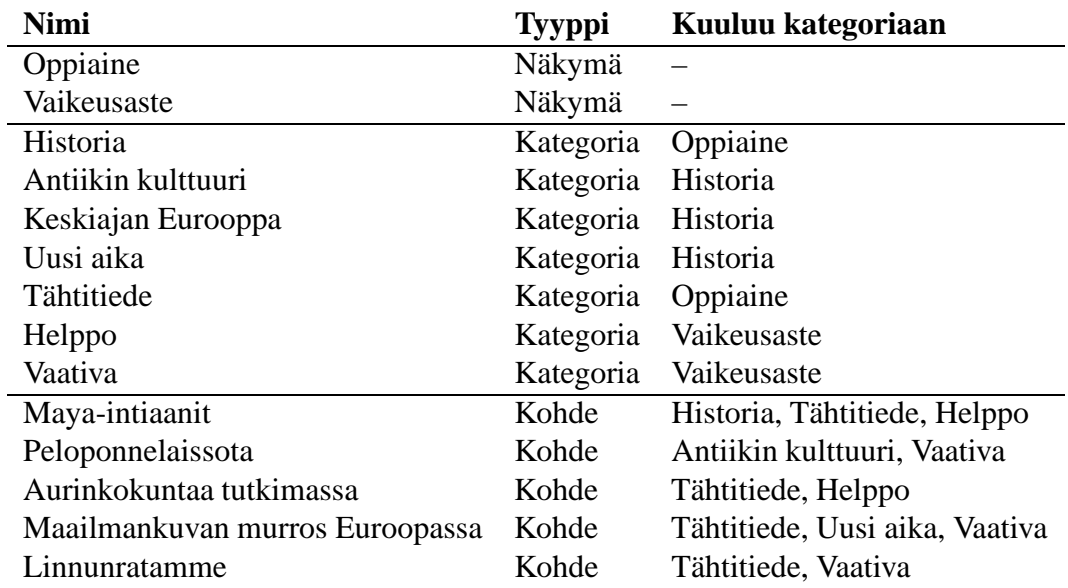

Taulukko 1: Järjestelmän tietosisältö esimerkkiskenaariossa.

- 2. Järjestelmä näyttää käyttäjälle näkymät *Vaikeusaste* ja *Oppiaine*, ja edelliseen liittyen käsitteet *Helppo* ja *Vaativa* ja jälkimmäiseen liittyen käsitteet *Historia* ja *Tähtitiede*.
- 3. Käyttäjä valitsee häntä kiinnostavan käsitteen *Historia*.
- 4. Järjestelmä näyttää käyttäjälle käsitteen *Historia* alaan kuuluvat kohteet *Maya-intiaanit*, *Peloponnelaissota* ja *Maailmankuvan murros Euroopassa*. Lisäksi järjestelmä näyttää käyttäjälle sellaiset näkymät ja niiden käsitteet, joita valitsemalla käyttäjä voi tarkentaa hakuaan: Näkymässä *Vaikeusaste* käsitteet *Helppo* ja *Vaativa* ja näkymässä *Oppiaine* käsitteet *Antiikki* ja *Uusi aika*.
- 5. Käyttäjä on kiinnostunut helpoista aiheista, ja valitsee käsitteen *Helppo*.
- 6. Järjestelmä näyttää käyttäjälle käsitteiden *Historia* ja *Helppo* alaan kuuluvan kohteen, eli *Maya-intiaanit*.

On huomattava, että tässä käyttötapauksessa järjestelmä ei tarjoa käyttäjälle linkkejä, joiden seuraaminen johtaisi siihen, ettei mitään kohteita näytettäisi.

#### **Käyttötapaus KT-1 "valinnan lisääminen selaamalla"**

- 1. Esiehto: *portaali* tai *tuloksia*.
- 2. Järjestelmä tarjoaa käyttäjälle valittavaksi käsitteitä.
- 3. Käyttäjä valitsee häntä kiinnostavan käsitteen.
- 4. Järjestelmä lisää käyttäjän valitseman käsitteen hakuehtoihin ja näyttää uusia valintoja vastaavan projektion tietokannan sisällöstä.
- 5. Jälkiehto: *portaali* ja *tuloksia*.

## **3.2 Valinnan lisääminen hakusanalla**

#### **Skenaario "onnistunut haku"**

- 1. Käyttäjä on kiinnostunut historiasta ja tietää aiemman kokemuksensa perusteella, että portaalista löytyy käsite *Antiikin kulttuuri*. Käyttäjä syöttää hakuehdoksi kyseisen käsitteen.
- 2. Järjestelmä näyttää käyttäjälle kohteen *Peloponnelaissota*.

#### **Skenaario "tulokseton haku"**

- 1. Käyttäjä arvelee, että portaalista voisi löytyä tietoa *Torvionteloista*, ja syöttää tämän hakuehdoksi.
- 2. Käsitettä *Torviontelo* ei löydy esimerkin mukaisesta tietosisällöstä.Järjestelmä näyttää käyttäjälle tyhjän hakutuloksen ja näkymät ja niiden korkeimman tason käsitteet.

#### **Käyttötapaus KT-2 "valinnan lisääminen hakusanalla"**

- 1. Esiehto: *portaali* tai *tuloksia*.
- 2. Käyttäjä syöttää järjestelmälle hakusanan.
- 3. Järjestelmä lisää käyttäjän syöttämän käsitteen hakuehtoihin ja näyttää käyttäjälle uusia valintoja vastaavan projektion tietokannan sisällöstä.
- 4. Jälkiehto: *portaali* ja mahdollisesti *tuloksia*.

### **3.3 Valinnan poistaminen**

#### **Käyttötapaus KT-3 "valinnan poistaminen"**

- 1. Esiehto: *tuloksia*.
- 2. Käyttäjä valitsee tietyn valinnan poistettavaksi.
- 3. Järjestelmä poistaa valinnan ja näyttää jäljelle jääviä valintoja vastaavan projektion tietokannan sisällöstä.
- 4. Jälkiehto: *portaali* tai *tuloksia*.

## **3.4 Perustilaan siirtyminen**

#### **Käyttötapaus KT-4 "kaikkien valintojen poistaminen"**

- 1. Esiehto: *tuloksia*.
- 2. Käyttäjä valitsee portaalin "etusivulle" tai perustilaan siirtymisen.
- 3. Järjestelmä poistaa kaikki käyttäjän tekemät valinnat ja näyttää portaalin samanlaisena kuin se oli ennen valintojen tekemistä.
- 4. Jälkiehto: *portaali*.

#### **3.5 Löydetyn kohteen katselu**

#### **Käyttötapaus KT-5 "videon katselu"**

- 1. Esiehto: *tuloksia*.
- 2. Käyttäjä valitsee järjestelmän tarjoaman kohteen.
- 3. Järjestelmä näyttää käyttäjälle tietoja kohteesta, linkin kyseiseen kohteeseen Opinportti-palvelussa, linkkejä kohteeseen liittyviin suositeltuihin kohteisiin Orava- ja MuseoSuomi-portaaleissa ja linkkejä käsitteisiin, joiden alaan kohde kuuluu.
- 4. Jälkiehto: *portaali*.

#### **3.6 Palautteen lähettäminen**

#### **Käyttötapaus KT-6 "palautteen lähettäminen"**

- 1. Esiehto: *portaali*.
- 2. Käyttäjä haluaa lähettää palautetta järjestelmän ylläpitäjälle.
- 3. Järjestelmästä löytyy toiminto, jonka valitsemalla käyttäjä voi lähettää palautetta järjestelmän asetuksissa määriteltävälle taholle.
- 4. Käyttäjä valitsee toiminnon, syöttää ja lähettää palautteensa.
- 5. Jälkiehto: *portaali*.

#### **3.7 Järjestelmän käyttöönotto**

#### **Käyttötapaus KT-7 "järjestelmän käyttöönotto"**

- 1. Ylläpitäjä muuntaan järjestelmän avulla LOM-muotoiset metadatat RDF-muotoon.
- 2. RDF-metadata annetaan syötteenä OntoViews:ille.
- 3. Portaali on valmiina käyttäjän käytettäväksi.

## **4 Asiakkaan vaatimukset**

Tässä luvussa kuvataan vaatimusten kartoituksessa ilmi tulleet asiakkaan eksplisiittisesti asettamat vaatimukset. Vaatimusten realistisuuden, tarpeellisuuden ja yksiselitteisyyden varmistamiseksi ne kirjataan jäljitettävästi. Kunkin vaatimuksen kohdalla on viite, josta selviää vaatimuksen lähde.

- A-1 **Järjestelmän idea.** Järjestelmä esittää Klaffi-arkiston materiaalit "- käyttäjän näkökulmasta suurena, hänen kannaltaan kiinnostavalla tavalla sisällöllisesti linkitettynä WWW-avaruutena." [HS, s. 1]
- A-2 **Semanttiset linkit.** Toisiinsa liittyvät kohteet yhdistetään ontologioista ja päättelysäännöistä johdettujen linkkien avulla. [HS, s. 1] Ontologiat ja päättelysäännöt laaditaan käytettävissä olevan materiaalin perusteella. [Kokous 1.2.]
- A-3 **Hakutoiminto.** Hakutoiminto mahdollistaa kohteiden löytämisen avainsanan perusteella. [HS, s. 2]
- A-4 **OntoViewsin käyttö.** Järjestelmä perustuu OntoViews-ohjelmistokokonaisuuden yleiskäyttöisiin osiin. [HS, s. 2]
- A-5 **MuseoSuomeen yhdistäminen.** Klaffi-arkiston materiaali linkitetään MuseoSuomeen. [HS, s. 2] MuseoSuomen kohteisiin viitataan URL:eilla. Linkittämistä varten saadaan käyttöön MuseoSuomen metadata. [Kokous 11.2.]
- A-6 **Metadatan muoto.** Järjestelmän on kyettävä käyttämään Klaffi-arkiston LOM-tietomallin mukaista XML-esitysmuodossa olevaa metadataa. [HS, s. 2]
- A-7 **Klaffin videoihin viittaaminen.** Klaffin materiaaleihin järjestelmä viittaa URLosoitteilla. [HS, s. 2]
- A-8 **Oppimisen palveleminen.** Orava-portaalin käyttöliittymän tulisi olla opetusta palveleva. [Kokous 11.2.]
- A-9 **LOM-RDF-muuntotyökalun laatu.** LOM-RDF-muuntotyökalun pitäisi olla ylläpidettävä, mutta koko LOM:ia ei tarvitse tukea. [Kokous 11.2.]
- A-10 **Videoiden näyttäminen.** Orava-portaali näyttää kohteen upotettuna portaalin kohdesivuun tai linkkinä Opinportti-palvelussa sijaitsevaan videoon. Kohteen yhteydessä portaali kertoo kohteen alkuperän, esittää linkin metatietojen mukaiseen verkko-oppimateriaaliin ja linkin Klaffi-arkistoon. [S-posti 22.2.]
- A-11 **Laitoksen Linux-ympäristö.** Järjestelmän pitää toimia laitoksen Linux-ympäristössä. [Kokous 11.2.]
- A-12 **Prolog-versiot.** OntoViews vaatii SWI-Prolog-tulkin. Kaikki tulkin versiot eivät ole yhteensopivia OntoViewsin kanssa.[Kokous 11.2.]
- A-13 **Ohjelmointikielet** Järjestelmän tekemiseen voidaan käyttää mitä tahansa ohjelmointikieltä, kuitenkin Javaa suosien. [Kokous 11.2.]

Katso myös: A-11.

## **5 Järjestelmävaatimukset**

Tässä luvussa kuvataan täsmällisemmin kaikki järjestelmälle asetetut vaatimukset. Järjestelmävaatimukset johdetaan edeltävien lukujen käyttötapauksista ja asiakkaan vaatimuksista. Vaatimusten "täsmällisyys" tarkoittaa tässä niiden virheettömyyden, ristiriidattomuuden, täydellisyyden, todennettavuuden ja yksiselitteisyyden arvioinnin mahdollistavaa tarkkuutta.

Analysoinnin helpottamiseksi vaatimukset jaetaan kolmeen ryhmään: toiminnallisiin, laadullisiin ja ympäristövaatimuksiin. Vaatimukset on myös priorisoitu asteikolla 1–2. Prioriteetti 1 tarkoittaa pakollista ominaisuutta. Prioriteetti 2 tarkoittaa ominaisuutta, joka toteutetaan, jos se on ajallisesti mahdollista.

#### **5.1 Toiminnalliset vaatimukset**

T-1 **Perustila.** Kun käyttäjä ei ole tehnyt valintoja, järjestelmä näyttää moninäkymän, jossa näkyvät kaikki näkymät ja niiden kaikki (korkeimman tason) kategoriat.

Peruste: KT-1, A-1, A-4

Prioriteetti: 1

T-2 **Valintojen tekeminen.** Käyttäjä voi rajoittaa näytettäviä käsitteitä ja kohteita tekemällä valintoja. Valintoja voi tehdä avainsanahaulla tai selailemalla. Käyttäjän tehtyä valinnan järjestelmä näyttää moninäkymän, jossa on näkymittäin tehtyä valintaa vastaavat kategoriat, ja vastaavat kohteet.

Peruste: KT-1, KT-2, A-4

Prioriteetti: 1

T-3 **Valintojen poistaminen.** Järjestelmä näyttää käyttäjälle tämän tekemät valinnat ja niiden yhteydessä linkin, jota seuraamalla kyseinen valinta poistetaan. Lisäksi järjestelmä näyttää linkin, jota seuraamalla kaikki valinnat poistetaan.

Peruste: KT-3, KT-4, A-4

Prioriteetti: 1

T-4 **Avainsanahaulla valitseminen.** Käyttäjä voi tehdä valinnan avainsanahaulla syöttämällä haluamansa käsitteen nimen.

Peruste: KT-2, A-3, A-4

Prioriteetti: 2

T-5 **Selailemalla valitseminen.** Seuraamalla moninäkymän linkkejä käyttäjä lisää valintoihinsa kyseisen kategorian.

Peruste: KT-1, A-2, A-4

Prioriteetti: 1

T-6 **Kohteen valitseminen.** Käyttäjän valitessa kohteeseen viittaavan käsitelinkin järjestelmä näyttää kohdesivun, jolla on näkymien lisäksi tietoja kohteesta, linkki kohdevideoon Ylen Opinportti-verkkopalvelussa ja linkkejä suositeltaviin kohteisiin.

Peruste: KT-5, A-10, A-2

Prioriteetti: 1

T-7 **Näkymät.** Näkymässä esitetään linkit kategorioihin, joihin liittyy kohteita ja joita käyttäjä ei ole rajannut pois valinnoillaan. Käsitteiden keskinäinen linkittäminen tehdään 1) ontologioiden ja 2) päättelysääntöjen perusteella.

Peruste: KT-1, A-2

Prioriteetti: 1

T-8 **Suositeltavat kohteet.** Käyttäjän valittua kohteen hänelle suositellaan muita tähän liittyviä kohteita Klaffi-tietokannassa päättelysääntojen avulla.

Peruste: KT-5, A-2

Prioriteetti: 1

T-9 **RDF:n generointi.** Ylläpitäjä voi järjestelmän avulla generoida kohteiden LOMmuotoisista metadatakorteista OntoViews-ohjelmiston ymmärtämän RDF-metadatan.

Peruste: KT-7, A-6, A-4 Prioriteetti: 1

T-10 **Palautteen lähettäminen.** Käyttäjä voi lähettää palautetta ylläpitäjälle.

Peruste: KT-6 Prioriteetti: 2

T-11 **MuseoSuomen suositeltavat kohteet.** Käyttäjän valittua kohteen hänelle suositellaan muita tähän liittyviä esineitä MuseoSuomessa päättelysääntojen avulla.

Peruste: A-5

Prioriteetti: 1

### **5.2 Laadulliset vaatimukset**

- L-1 **Opetuksellisuus.** Ontologioissa käytetään erityisesti videoiden metadatan opetukseen liittyviä tietoja, kuten esimerkiksi tietoa oppiaineesta, kohderyhmästä jne. Peruste: A-8.
- L-2 **LOM-RDF-muuntotyökalun ylläpidettävyys.** LOM-RDF-muuntotyökalun tulee olla ylläpidettävä sillä tavalla, että otettaessa järjestelmän käyttöön muitakin kuin alkuperäisessä järjestelmän versiossa käytettäviä LOM-mallin mukaisia metatietoja työkalu on mahdollista muuttaa tukemaan uusia vaatimuksia.

Peruste: A-9

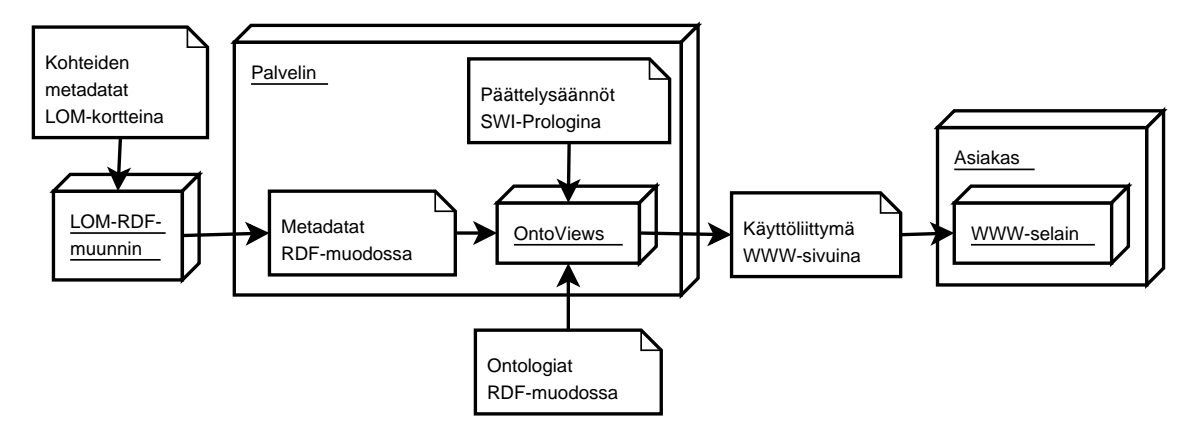

Kuva 2: Yleiskuva järjestelmästä vaatimusten kannalta. Orava-projektiin kuuluvat LOM-RDF-muuntotyökalun ja metadatan muunnoksen, ontologioiden, päättelysääntöjen ja mahdollisesti käyttöliittymän tekeminen.

### **5.3 Ympäristövaatimukset**

Y-1 **Museosuomeen linkittäminen.** Ohjelmistolla pitää olla käytössä MuseoSuomen tietokanta tai yhteys MuseoSuomeen, jotta videoihin voidaan liittää Museosuomen esineitä.

Peruste: KT-5, T-11, A-5

Y-2 **Datan muoto.** OntoViews-ohjelmistoa varten metadata täytyy muuntaa RDF/XMLmuotoon.

Peruste: KT-7, A-4

Y-3 **Toimintaympäristö.** Järjestelmän pitää toimia laitoksen Linux-järjestelmässä.

Peruste: A-11

## **6 Arviointia**

Edellisessä luvussa on kuvattu asiakkaan vaatimuksista johdetut järjestelmävaatimukset siten, että ne ovat oikeellisia ja tarpeellisia. Tässä luvussa pyritään osoittamaan, että selvitetyt vaatimukset ovat järjestelmälle riittäviä, jotta ne voisivat toimia suunnittelun pohjana. Metodina toimii järjestelmän korkean tason arkkitehtuurin kuvaaminen siten, että analysoidut vaatimukset liitetään kuvaukseen.

### **6.1 Ontologiat ja päättelysäännöt**

Käyttöliittymän tuottaa OntoViews-ohjelmisto. Sen toiminta vaatii ontologiat ja päättelysäännöt.

Ontologioita käsittelevät toiminnalliset vaatimukset T-7 – T-9. Vaatimuksen T-9 perusteella järjestelmän tulee muuntaa syötteenä saatavat LOM-metadatakortit OntoViewsohjelmiston käyttämään RDF-muotoon. Niinpä järjestelmään tulee kuulua LOM-RDFmuuntotyökalu, joka toimii ko. vaatimuksen mukaisesti.

Päättelysääntöjä käsittelevät toiminnalliset vaatimukset T-7 – T-9 ja laadullinen vaatimus L-1. Näiden perusteella järjestelmään tulee kuulua päättelysäännöt, jotka mahdollistavat OntoViews:in suorittaman kohteiden linkittämisen, näkymien muodostamisen ja kohteiden suosittelun L-1:n edellyttämällä tavalla.

Koska edellä esitetyn perusteella vaatimukset kattavat OntoViews-ohjelmiston toiminnan vaatimat ontologiat ja päättelysäännöt, OntoViews:in toiminta on mahdollista. Niinpä vaatimukset ovat riittävät käyttöliittymän tuottamiseksi.

## **6.2 Käyttöliittymä**

WWW-käyttöliittymää määrittelevät seuraavat vaatimukset.

- $\bullet$  T-1 T-5, joiden perusteella käyttäjä voi hakuehtoja lisäämällä ja poistamalla löytää haluamansa kohteen. Hakuehtojen voi lisätä käsitelinkkejä seuraamalla tai syöttämällä itse hakusanan.
- T-6, jonka perusteella käyttäjä pääsee käsiksi haluamaansa kohteesen sen löydettyään.
- T-7 ja T-8 joiden perusteella käyttäjä pystyy selailemalla seuraamaan kullekin näkymälle semanttisesti relevantteja linkkejä.

Koska käyttäjä voi edellisten perusteella 1) löytää kohteita ja 2) päästä käsiksi kohteeseen, voidaan käyttöliittymälle asetettuja vaatimuksia pitää käyttäjän kannalta riittävinä.

## **6.3 Yhteenveto**

Tässä dokumentissa on kuvattu Orava-projektin vaatimukset. Järjestelmävaatimukset on johdettu asiakkaan esittämistä vaatimuksista, MuseoSuomen kokeilun perusteella laadituista skenaarioista ja niistä yleistetyistä käyttötapauksista. Vaatimukset on esitetty toiminnallisiin, laadullisiin ja ympäristövaatimuksiin jaoteltuina järjestelmävaatimuksina, joiden pohjalta järjestelmän toteutus- ja testaussuunnitelmat voidaan laatia. Lopuksi on osoitettu, että vaatimukset ovat ristiriidattomat ja riittävät järjestelmän toiminnalle.

# **Lähteet**

HS Hyvönen, E. ja Sidoroff, T., Klaffi-videoarkiston semanttinen haku- ja suosittelukone – asiakkaan vaatimusmäärittelyjä. 1.2. 2005.

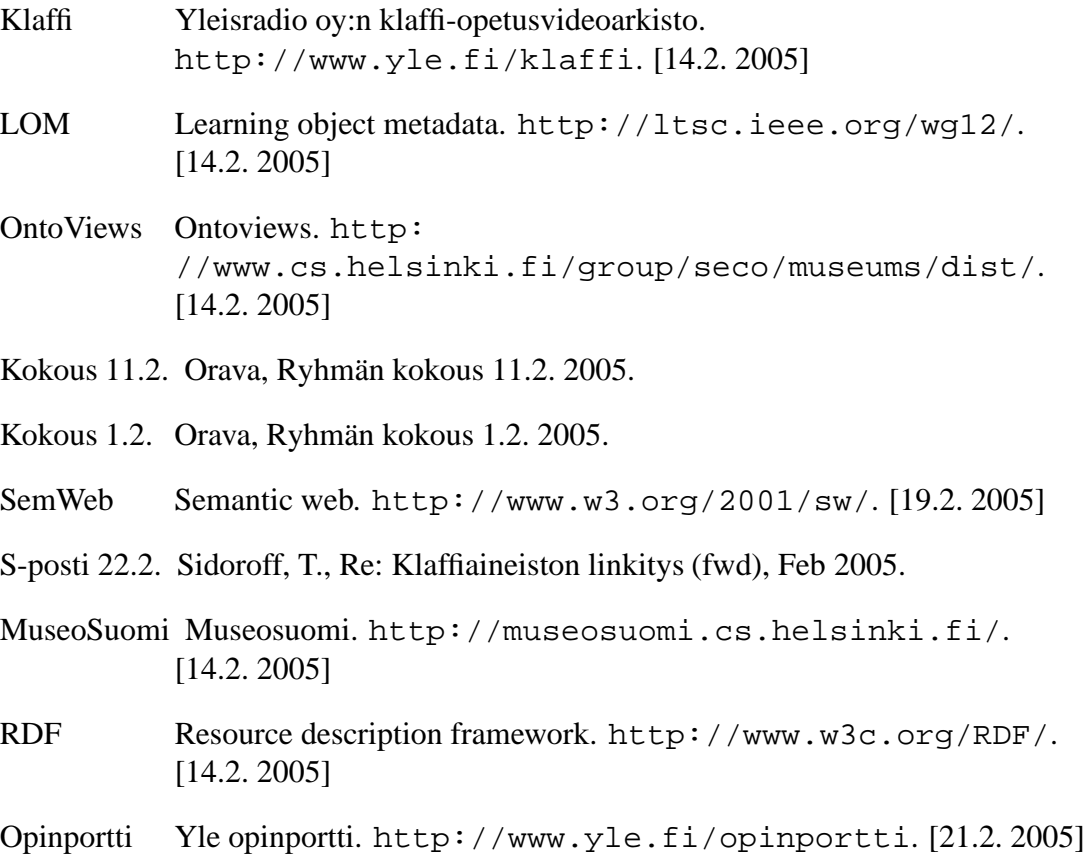